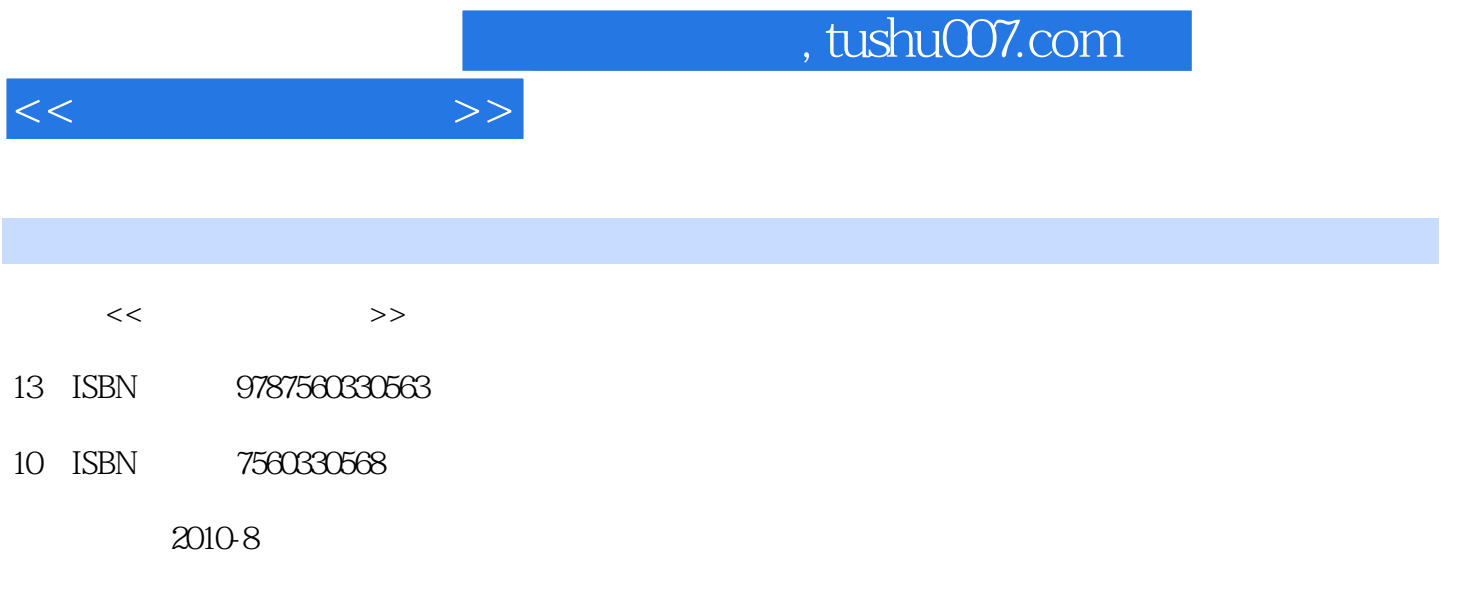

页数:349

PDF

更多资源请访问:http://www.tushu007.com

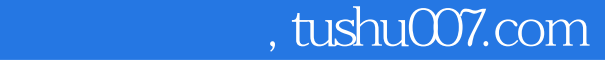

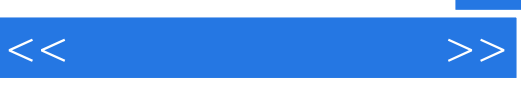

前言

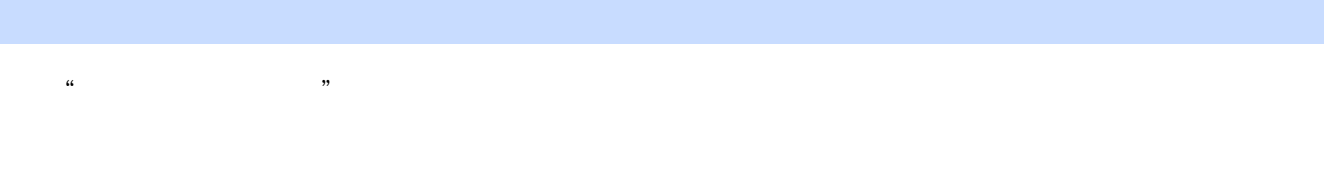

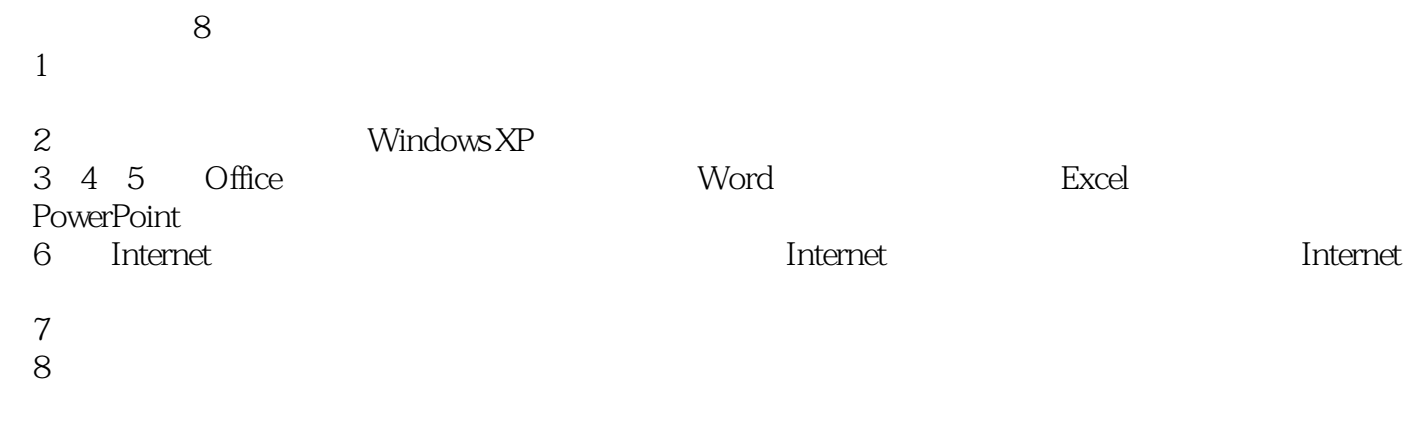

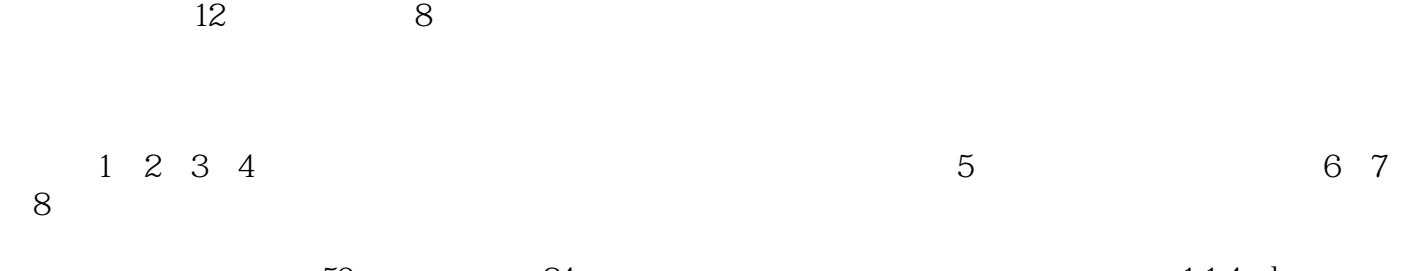

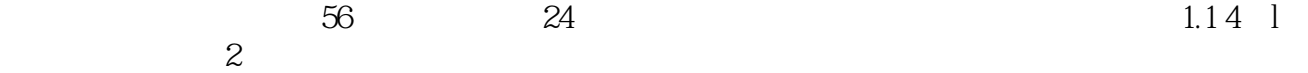

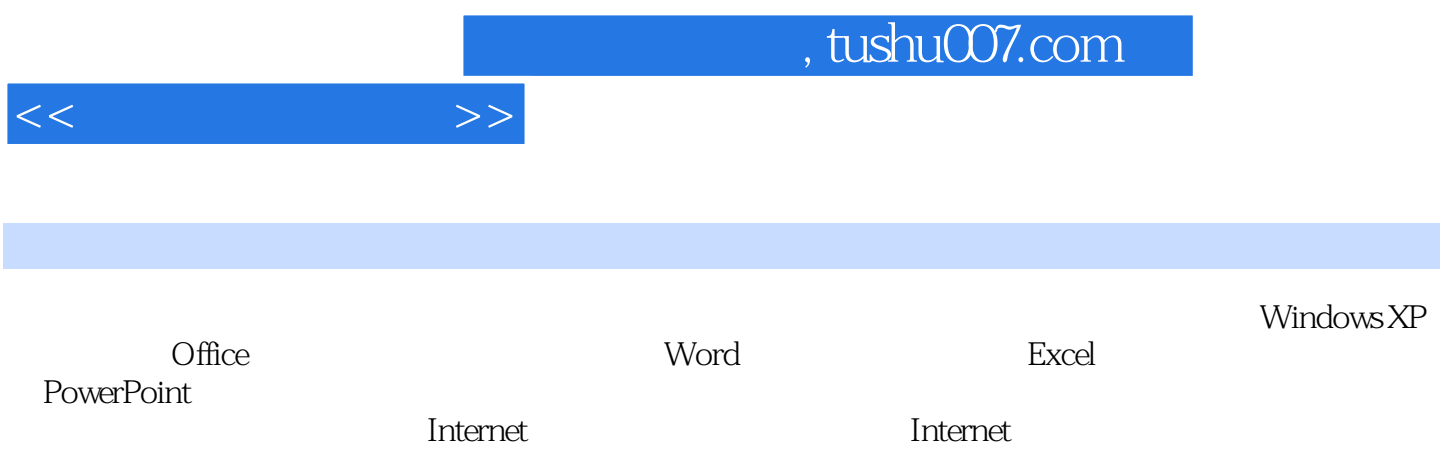

 $1.1$   $1.1.1$   $1.1.2$   $1.1.3$  $1.1.4$   $1.1.5$   $1.1.6$   $1.1.7$   $1.2$  $1.21 \t 1.22 \t 1.23 \t 1.3$  $1.31$   $1.32$   $1.33$   $1.34$   $1.35$  $1\qquad1$   $1$ 用2.1 Windows XP的概述2.1.1 Windows XP的发展2.1.2 Windows XP版本和安装对硬件的要求2.1.3 Windows XP 2.2 WindowsxP 2.2.1 Windows XP2.2.2 Windows XP 2.2.3 Windows XP 2.3 Windows XP 2.3.1 2.3.2 2.3.3  $24$  2.4.1 2.4.2 2.4.3 2.4.4 2.4.5 2.46 2.5 Windows XP 2.5.1 2.5.2 2.5.3 2.5.4  $255$   $256$   $26$   $26$  WindowsXP  $261$   $262$ 263 264 265 Windows Media Player  $2$  2 Windows XP 理器的使用实验3 控制面板和附件的使用第3章 字处理软件Word 20033.1 认识Word 20033.1.1 Word 2003 3.1.2 Word 20033.1.3 Word 2003 3.1.4 word 2003  $3.2$  3.1.2 Word  $20031.3$ Word  $203$ <br>3.2.1  $32.2$   $32.3$   $32.4$   $33$   $33.1$   $33.2$ <br>3.3.2  $333$   $334$   $335$   $34$   $341$  $342$   $343$   $344$   $35$   $351$  $352$   $353$   $354$   $355$   $356$ 3.6 3.61 3.62 3.63 3.64 3.65 3.7 3.7.1 3.7.2 3.7.3 3.7.4 3.8  $381$   $382$   $383$   $384$   $39$ 3.9.1 3.9.2 3.9.3 3.10 Word 3.10.1 3.10.2 3.10.3  $3 \quad 4 \quad 5 \quad 6 \quad 4$ Excel 20034.1 Excel 2003 4.1.1 Excel 2003 4.1.2 Excel 2003 4.1.3 Excel 2003 4.1.4  $4.1.5$   $4.1.5$   $4.1.6$   $4.2$  Excel 2003  $4.21$   $4.22$   $4.23$   $4.24$   $4.25$   $4.3$  Excel 2003  $\ldots$  5 SexterPoint 2003 and Sextemporal and  $\frac{300}{200}$  sextend and  $\frac{300}{200}$  sextend and  $\frac{300}{200}$  sextend and  $\frac{300}{200}$  sextend and  $\frac{300}{200}$  sextend and  $\frac{300}{200}$  sextend and  $\frac{300}{200}$  sexte

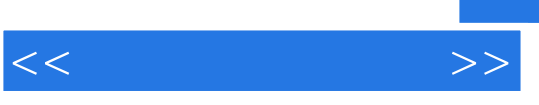

## $,$  tushu007.com

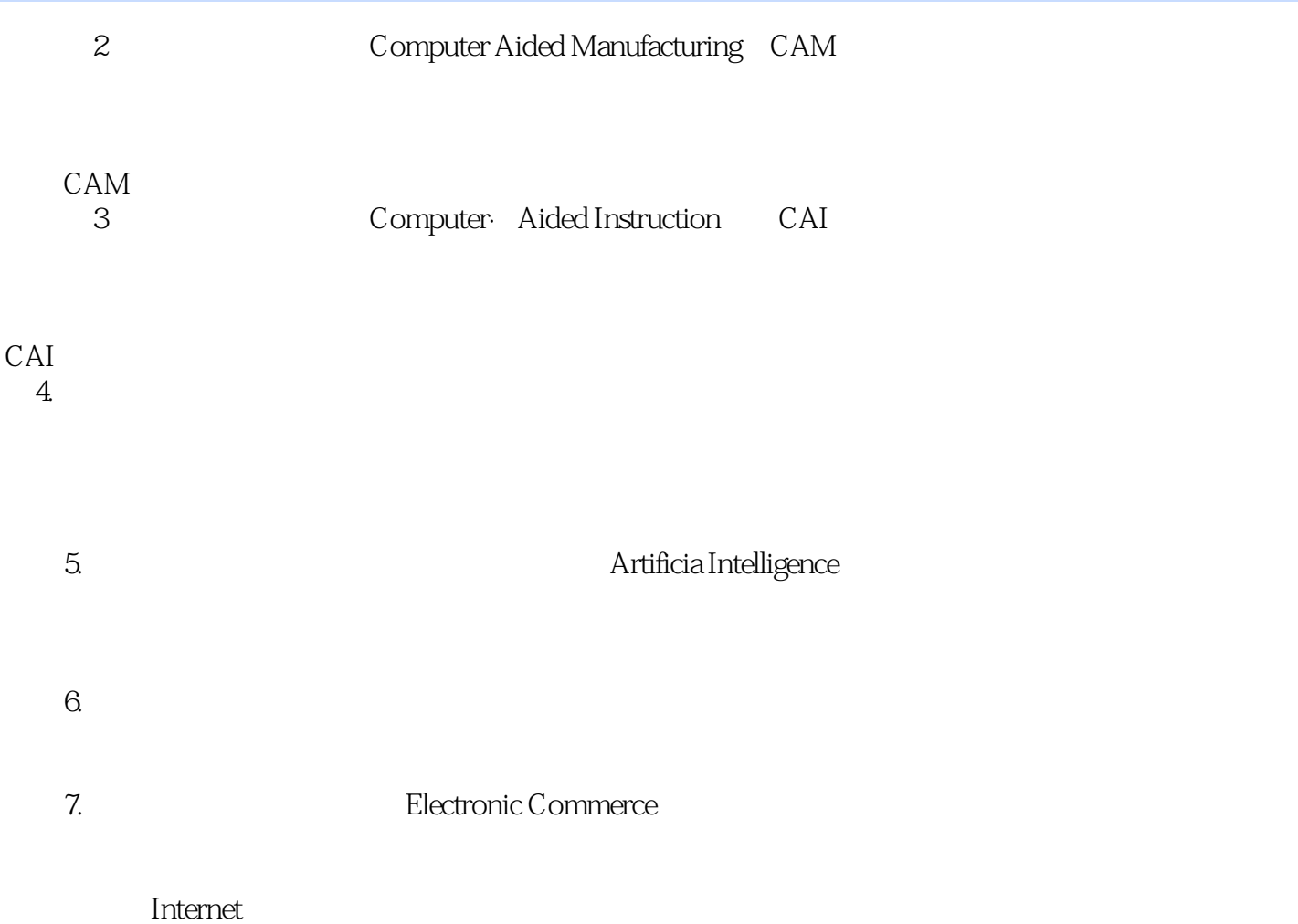

*Page 5*

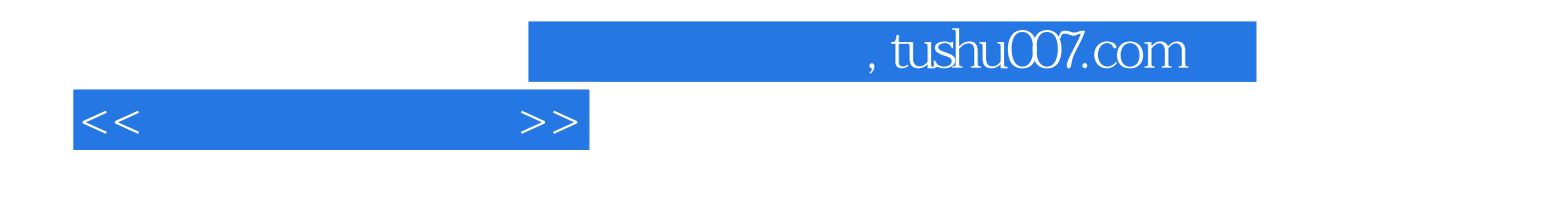

本站所提供下载的PDF图书仅提供预览和简介,请支持正版图书。

更多资源请访问:http://www.tushu007.com